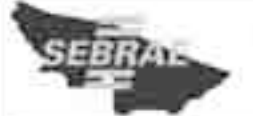

## SERVIÇO DE APOIO ÀS MICRO E PEQUENAS EMPRESAS DO ACRE (SEBRAE/AC)

Caderno

**CHARLIE** 

*r* cespeline

Quicação: 7/10/2002

**PROCESSO SELETIVO** NIVEL SUPERIOR

# Cargo  $\mathbf{J}$ : **ANALISTA DE INFORMÁTICA**

### LEIA COM ATENÇÃO AS INSTRUÇÕES ABAIXO.

- Ao receber este caderno, confira atentamente se o tipo de caderno Caderno CHARLIE coincide com o que está registrado em sua folha de respostas. Em seguida, verifique se ele contém cento e vinte itens, correspondentes às provas objetivas, corretamente ordenados de 1 a 120, seguidos da prova de dissertação acompanhada de espaço para rascunho.
- O espaço para rascunho é de uso opcional: não contará, portanto, para efeito de avaliação.  $\overline{2}$
- $\mathbf{a}$ Caso o caderno esteja incompleto ou tenha qualquer defeito, solicite ao fiscal de sala mais próximo que tome as providências cabiveis
- Nos itens das provas objetivas, recomenda-se não marcar ao acaso: cada item cuja resposta divirja do gabarito oficial definitivo A receberá pontuação negativa, conforme consta em edital.
- Não utilize lápis, lapiseira (grafite), borracha e(ou) qualquer material de consulta que não seja fornecido pelo CESPE/UnB. 5
- Não se comunique com outros candidatos nem se levante sem autorização do chefe de sala. 6
- 7 Não serão distribuidas folhas suplementares para rascunho nem para texto definitivo.
- A duração das provas é de quatro horas e trinta minutos, já incluido o tempo destinado à identificação que será feita no 8 decorrer das provas --, ao preenchimento da folha de respostas e à transcrição do texto definitivo da prova de dissertação para a folhia de texto definitivo.
- Você deverá permanecer obrigatoriamente em sala por, no minimo, uma hora após o inicio das provas e poderá levar o seu caderno de provas somente no decurso dos últimos quinze minutos anteriores ao horário determinado para o término das provas.
- 10 An terminar as provas, chame o fiscal de sala mais próximo, devolva-lhe a sua folha de respostas e a sua folha de texto definitivo e deixe o local de provas.
- 11 A desobediência a qualquer uma das determinações constantes no presente cademo, na folha de respostas ou na folha de texto definitivo poderá implicar a anulação das suas provas.

#### **AGENDA** (datas prováveis)

**MANHÃ** 

- 9/10/2007, após as 19 h (horário de Brasilia) Gabaritos oficiais preliminares das provas objetivas: litternet www.cespe.unb.br/ contumps/bebraeac2007.
- 10 e 11/10/2007 Recursos igrovas objetivas1 exclusivamente no Sistema Eletrônico de Interposição de Recurso; Internet; mediante instruções e formulários que estarão disponíveis nessa endereço.
- III 6/11/2007 Resultados final das provas objetivas e provisório da prova de dissertação: Internet.
- IV 7 = \$/11/2007 Recursos (prova de dissertação) em locais e honários que serão informados na dividgação do resultado provisóno.
- V 28/11/2007 Resultados finais da prove de dissertação e do processo seletivo: Internet

#### **OBSERVACÕES**

- Não serão objeto de conhecimento recursos em desacordo com o tiem 11 do Edital n.º 1 SEBRAE/AC, de 27/7/2007.
- informações adicionais: telefone 0(XX) 61 3448-0100; Internet --- www.cespe.unb.br/concursos/sebrasas2007.
- È permitida a reprodução deste material apenas para fins didáticos, desde que citada a fonte.

De acordo com o comando a que cada um dos itens de 1 a 120 se refira, marque, na folha de respostas, para cada item: o campo designado com o código C, caso julgue o item CERTO; ou o campo designado com o código E, caso julgue o item ERRADO. A ausência de marcação ou a marcação de ambos os campos não serão apenadas, ou seja, não receberão pontuação negativa. Para as devidas marcações, use a folha de respostas, único documento válido para a correção das suas provas.

Nos itens que avaliam Noções de Informática, a menos que seja explicitamente informado o contrário, considere que todos os programas mencionados estão em configuração-padrão, em português, que o mouse está configurado para pessoas destras e que expressões como clicar, clique simples e clique duplo referem-se a cliques com o botão esquerdo do *mouse*. Considere também que não há restrições de proteção, de funcionamento e de uso em relação aos programas, arquivos, diretórios e equipamentos mencionados.

### CONHECIMENTOS BÁSICOS

Niklas Zennstrom é um dos fundadores do serviço de compartilhamento de arquivos Kazaa e do Skype, o primeiro serviço popular de telefonia gratuita pela Internet. Agora ele fundou com o sócio, Janus Friis, um empreendimento na área de TV por Internet — o que talvez venha a abalar o império das redes de TV.

Um jornal publicou uma declaração de Zennstrom e descreveu a forma como a fez: "Nunca houve uma receita secreta para o sucesso que abala setores de um dado mercado, disse Zennstrom, com falsa modéstia e um sorriso no rosto. É que sempre soubemos agir no momento certo."

Tudo bem que ele tenha muitos motivos para se sentir feliz e sorrir para sempre. Mas o gracioso na notícia é a informação secundária de que ele estampava "um sorriso no rosto". Sim, um sorriso no rosto. Onde mais o bem-sucedido Zennstrom poderia abrir seu sorriso feliz? Alguém poderia dar uma sugestão? Sugestão educada?

Ninguém está livre de cometer acidentes de trabalho, menos ainda os escrevinhadores, mas observações como essas sorriso no rosto ou nos lábios —, embora nada importantes, fazem pensar que alguns redatores não pensam antes de redigir. Talvez as palavras lhes saiam às pencas, em catadupas incontroláveis, diretamente dos dedos para o computador, sem passar pelo cérebro.

Primeiro dá vontade de sorrir; como o feliz milionário Niklas e a feiosa e misteriosa Mona Lisa. Depois, de chorar. Vertendo lágrimas dos olhos.

Josué Machado. Língua Portuguesa, ano II, n.º 22, 2007, p. 41 (com adaptações).

Julgue os itens a seguir, com base nas idéias e nas estruturas lingüísticas do texto acima.

- 1 O texto tem como objetivo principal noticiar o advento da televisão transmitida pela Internet.
- 2 Verifica-se, no texto, um tom de ironia, que teve como inspiração a linguagem de um jornalista.
- 3 As aspas, em todas as ocorrências no texto, foram usadas para indicar a citação da fala de alguém.
- 4 O autor do texto transmite informações usando linguagem clara e objetiva, sem marcas de subjetividade.
- 5 No terceiro parágrafo, os pontos de interrogação são usados para expressar o sentido de dúvida, como um pedido de esclarecimento.
- 6 No quarto parágrafo, entre travessões, o trecho "sorriso no rosto ou nos lábios" reproduz a fala do jornalista mencionado no segundo parágrafo.
- 7 Os "acidentes de trabalho" a que o autor se refere no quarto parágrafo, e que transparecem na notícia de jornal mencionada, são de ordem lingüística, de competência no uso da linguagem.
- Em "cometer acidentes de trabalho" (no quarto parágrafo), o emprego da forma verbal sofrer, em lugar de "cometer", mantém o tom do texto sem perda de qualquer sentido ou intenção do autor.
- 9 No quarto parágrafo, o pronome "lhes", no trecho "Talvez as palavras lhes saiam às pencas", está no plural para concordar com a expressão "alguns redatores".
- 10 No parágrafo final, o autor do texto usa o verbo "sorrir" na acepção de expressão de alegria, de felicidade.

#### Todo país deve definir sua vocação

- <sup>1</sup> O professor Richard Vietor, responsável pelo curso de Economia Internacional da Universidade Harvard, nos Estados Unidos da América (EUA), diz que, hoje, os países
- <sup>4</sup> competem de forma cada vez mais intensa para ganhar participação no mercado mundial e afirma que, para prosperar nesse cenário, é preciso ter uma estratégia de
- desenvolvimento bem definida. Época – Como a globalização afeta o relacionamento entre os países?
- <sup>10</sup> Vietor Posso apontar duas grandes mudanças. Uma delas é que a competição aumentou muito. A segunda mudança: a maioria dos países conseguiu equacionar a dívida externa
- <sup>13</sup> e concentrou-se na competição por participações crescentes na economia mundial.

Época – Qual é o objetivo dessa competição toda?

- <sup>16</sup> Vietor O objetivo é o crescimento e o desenvolvimento. Os países competem para se desenvolver, para reduzir a pobreza, humanizar a urbanização, melhorar o padrão de
- <sup>19</sup> vida da população e criar emprego.  $Época – Em seu livro, o senhor diz que todos os países$ devem ter uma estratégia para se desenvolver.
- <sup>22</sup> Vietor Qualquer país precisa ter uma estratégia de crescimento. Nos EUA, a primeira política industrial foi feita no século XVIII. Cingapura tem uma estratégia explícita e
- <sup>25</sup> eficiente para se desenvolver. A Malásia acabou de anunciar seu terceiro grande plano industrial, cujo objetivo é torná-la um país rico até 2020.
- <sup>28</sup> Época Qual é a importância da liberalização econômica para o sucesso de um país?

Vietor – A liberalização do comércio e dos investimentos

<sup>31</sup> estrangeiros na produção, além da privatização, é essencial na competitiva economia global. Outra coisa: os países em desenvolvimento não podem se dar ao luxo de ter uma <sup>34</sup> legislação trabalhista muito rígida.

Com relação às idéias e aos aspectos gramaticais do texto acima, julgue os itens de 11 a 20.

11 A estrutura do texto indica que se trata de uma entrevista com o professor Richard Vietor.

- 12 A palavra "vocação", no título do texto, remete à idéia de que cada país deve adotar uma estratégia de desenvolvimento.
- 13 De acordo com o texto, existe uma relação entre o fenômeno da globalização e o aumento da disputa por mercado entre os países.
- 14 Humanizar a urbanização e criar emprego são parte dos objetivos da competição entre os países.
- 15 Na opinião do professor Richard Vietor, os países não precisam flexibilizar a sua legislação trabalhista.
- 16 Com relação à concordância verbal, o professor Vietor, na sua primeira resposta, tanto poderia ter dito "a maioria dos países conseguiu equacionar a dívida externa"  $(l.12)$  — com o verbo conseguir no singular — quanto a maioria dos países conseguiram equacionar a dívida externa — com o referido verbo no plural.
- 17 As palavras "responsável" e "estratégia" são acentuadas pelo mesmo motivo.
- 18 Na oração "Os países competem para se desenvolver, para reduzir a pobreza" (l.16-18), a preposição "para" expressa uma condição relacionada à competição entre os países.
- 19 A locução verbal "devem ter" ( $\ell$ .21) expressa uma ação ocorrida em um passado recente.
- 20 Os dois-pontos foram empregados logo após a expressão "Outra coisa" ( $\ell$ .32) para introduzir uma informação nova.

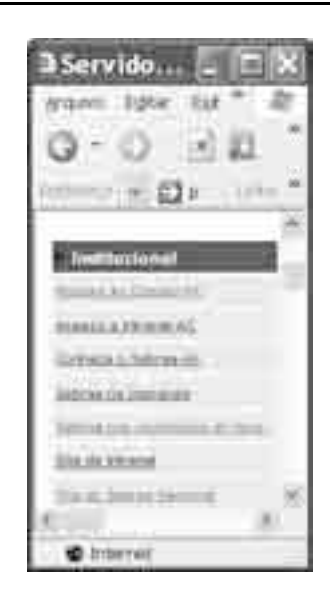

A figura acima mostra uma janela do Internet Explorer 6.0 (IE6) em que parte de uma página da Web do sítio do SEBRAE/Acre está sendo exibida. Com relação a essa figura, ao IE6 e à Internet, julgue os itens a seguir.

- Ao se clicar o *link* será herrara, será aberta uma página que permite o acesso, mediante senha de identificação, a um ambiente de rede similar ao da Internet, mas restrito ao ambiente do SEBRAE.
- 22 A ferramenta **permite copiar a imagem da página para** outro arquivo.
- 23 Ao se clicar a opção Adicionar no menu  $\text{Editar}$ , a página será armazenada como favorita.

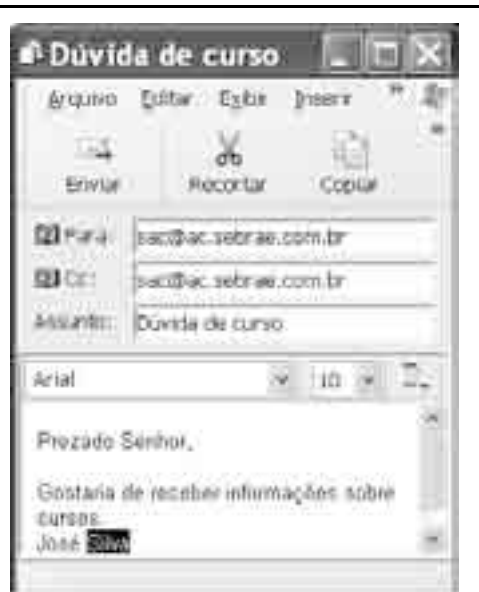

Considerando a figura acima, que mostra uma janela do Outlook Express com uma mensagem em processo de edição, julgue os itens a seguir.

- 24 Ao se clicar a ferramenta Recorde, a palavra "Silva" será excluída do texto.
- 25 É correto concluir, a partir da observação da figura, que o arquivo denominado Dúvida de curso foi anexado à mensagem.
- 26 O usuário optou por utilizar o campo Cc para que a mensagem fosse compactada e a entrega fosse garantida.

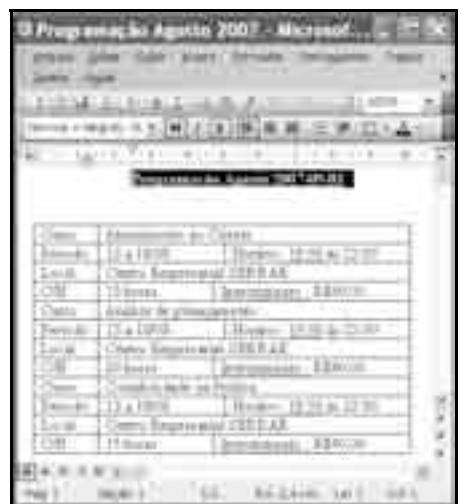

A figura acima mostra uma janela do aplicativo Word 2003 contendo um documento em edição. Considerando essa figura e os conceitos do aplicativo Excel, julgue os itens de 27 a 32.

- 27 A opção Bordas e sombreamento, do menu Eurmalar, possibilita alterar as cores das bordas da tabela.
- 28 Com base na observação da figura, é correto afirmar que o título foi centralizado na página por meio do botão Centralizar da barra de ferramentas.
- 29 É possível, usando funcionalidade acessível por meio do menu Tabela, inserir uma linha no início da tabela.
- 30 A tabela da figura não pode ser copiada para o Excel porque as linhas possuem números de colunas diferentes.
- 31 Na criação da programação dos cursos, a utilização do Excel apresenta como desvantagem a impossibilidade de se colocar a imagem da logomarca do SEBRAE.
- 32 Para se calcular o total arrecadado em um curso cuja turma seja composta por 20 alunos e cujo valor pago por aluno seja R\$ 40,00, basta usar, no Excel, a fórmula =20\*40.

Considerando os conceitos de sistemas de arquivos, métodos de acesso e os procedimentos de realização de cópias de segurança, julgue os itens subseqüentes.

- 33 Zipdriver é um dispositivo de armazenamento removível que compacta os arquivos no momento em que eles são salvos.
- 34 Para criar uma cópia de segurança, o usuário deve utilizar o disco rígido chamado Backup.
- 35 Uma vantagem de se utilizar o armazenamento em disco removível é a possibilidade de se transportarem dados de maneira prática e rápida.

Os 22 ministros de Relações Exteriores reunidos para discutir uma estratégia sobre o cumprimento dos termos da Carta do Rio de Janeiro, editada por ocasião da reunião mundial denominada Eco-92, concluíram que é preciso criar um novo organismo para cuidar das medidas de controle da poluição e combater o aquecimento do planeta. Eles querem uma espécie de ONU verde.

O chanceler brasileiro, Celso Amorim, explicou que a Organização das Nações Unidas (ONU) foi criada após duas grandes guerras com o objetivo de controlar os países para evitar novos conflitos bélicos mundiais. Hoje, a grande ameaça não são mais as grandes guerras e sim as ações das nações, destruindo o planeta e comprometendo o futuro de vizinhos. Portanto, a ONU tem uma nova missão e o mundo vive uma nova realidade. A prioridade da ONU é uma ação verde contra as grandes companhias internacionais, que estão acima das nações. A ministra do Meio Ambiente, Marina Silva, disse que as empresas no mundo, hoje, já começam a tomar consciência de que não podem apresentar nenhum projeto sem detalhar todas as medidas de proteção ao meio ambiente.

Informe Econômico. In: Jornal do Brasil, 5/9/2007, p. A18 (com adaptações).

Tendo o texto acima como referência inicial e considerando as múltiplas implicações do tema por ele abordado, julgue os itens subseqüentes.

36 Instituída sob o impacto de um conflito devastador, a ONU nasceu com a missão prioritária de assegurar a paz e a segurança no mundo.

- 37 As atuais condições do planeta indicam não ter havido mudança substantiva no cenário mundial desde a época de criação das Nações Unidas.
- 38 O Conselho de Segurança é o setor da ONU responsável pelos estudos e pelas medidas tomadas em relação à preservação ambiental do planeta.
- 39 A conferência internacional mencionada no texto, conhecida como Eco-92, foi realizada no Brasil, na cidade do Rio de Janeiro.
- 40 Um título adequado para o texto poderia ser: ONU verde para vencer a poluição.
- 41 Por seus objetivos, pode-se dizer que a reunião dos chanceleres a que o texto se reporta está comprometida com o ideal de desenvolvimento sustentável.
- 42 Há crescente consciência de que reduzir a emissão de gases poluentes na atmosfera pode ser uma atitude ecologicamente correta, mas que resulta em desastre econômico.
- 43 Por ser país emergente, o Brasil ainda não dispõe de mecanismos legais e técnicos para a elaboração de relatórios de impacto ambiental relativos a projetos de grande dimensão.
- 44 O fenômeno conhecido como aquecimento global vincula-se às variações climáticas verificadas nos últimos tempos, com o aumento da temperatura no planeta.
- 45 Infere-se do texto que os países mais ricos são os que menos poluem, já que dispõem de modernas tecnologias que atenuam os efeitos negativos causados pelo sistema produtivo.
- 46 No estágio atual da economia mundial, conhecido como globalização, a ação das grandes corporações restringe-se aos países nos quais estão localizadas suas sedes.
- 47 Fonte de energia renovável e refinado com técnicas avançadas, o petróleo deixou de ser visto, nos dias de hoje, como agente poluidor do meio ambiente.
- 48 Na atualidade, as mais diversas formas de degradação ambiental e a má utilização dos recursos naturais colocam em risco um bem essencial à vida: a água.
- 49 A ONU abriga muitos órgãos especializados que atuam em diversos setores, a exemplo da educação, da cultura, da saúde, agricultura e da proteção à infância.
- 50 EUA e China são os países mais comprometidos com a efetiva aplicação do Protocolo de Kyoto, o qual proíbe atividades industriais geradoras do efeito estufa.

#### CONHECIMENTOS ESPECÍFICOS

Considerando-se os conceitos de organização e arquitetura de computadores, julgue os itens a seguir.

- 51 Um aspecto crítico nos sistemas de computação é o balanceamento do desempenho dos diversos elementos, pois um forte ganho no desempenho obtido em uma área não deve ser prejudicado por um atraso em outra área. Um exemplo desse descompasso entre áreas é o fato de que a velocidade de acesso à memória tem aumentado nos últimos anos muito mais que a velocidade do processador.
- 52 Para acelerar a execução, os processadores usam a técnica de pipelining de instruções, que consiste em dividir o ciclo de instrução em determinado número de estágios consecutivos, tal que cada estágio possa estar trabalhando em uma instrução diferente ao mesmo tempo. A ocorrência de desvios e de dependências entre instruções é um facilitador na utilização do pipelining. Um computador superescalar é aquele no qual são usadas várias pipelines de instruções independentes.
- 53 A RAM (random access memory) estática é mais rápida e mais cara, que a DRAM (dynamic RAM). A RAM estática é usada para se criar cache de velocidade compatível com a CPU, enquanto a DRAM se constitui no sistema principal de memória do computador.

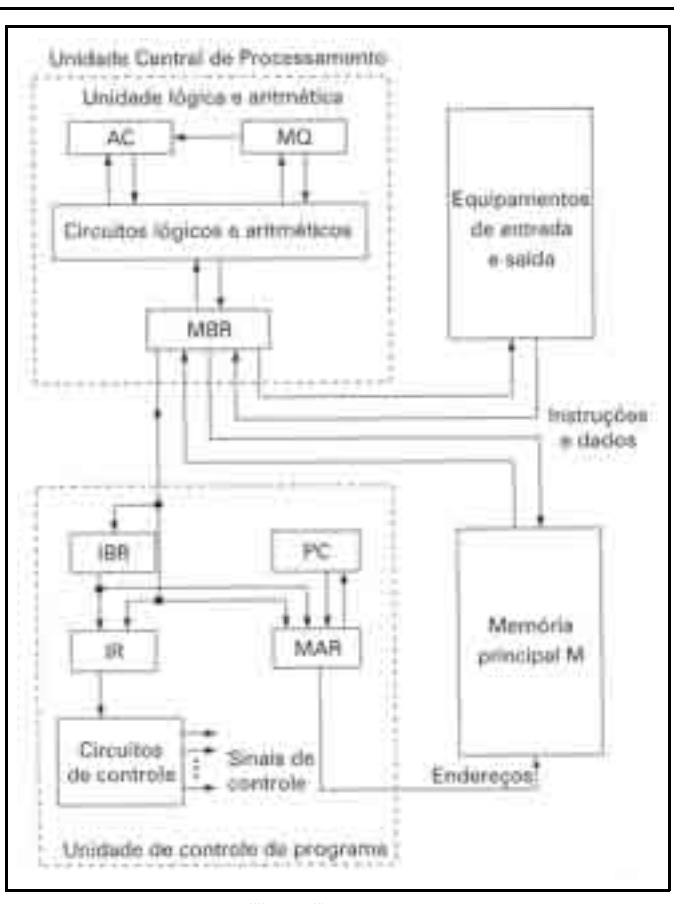

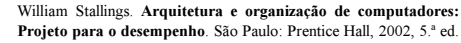

O diagrama de blocos da figura acima representa a arquitetura de um computador com base na máquina de von Neuman e no conceito de programa armazenado. No diagrama estão representados os diferentes componentes com os nomes comumente utilizados para esse tipo de arquitetura. Nessa arquitetura, os dados e as instruções são armazenados em uma única memória de leitura e escrita, cujo conteúdo é endereçado pela sua posição. A execução de instruções ocorre de modo seqüencial (exceto quando essa seqüência é explicitamente alterada por uma instrução).

A partir das informações acima, julgue os itens subseqüentes.

- 54 O MBR (memory buffer registry) e o MAR (memory address register) são registradores que trabalham em conjunto com o objetivo de armazenar na memória códigos de instrução, endereços de memória e dados.
- 55 O ciclo de execução das instruções consiste em interpretar, pelo circuito de controle, o código de operação armazenado no IR (instruction register) e executar a instrução, ao enviar sinais de controle apropriadas que envolvem transferências de dados e execução de operações pela unidade lógica e aritmética.

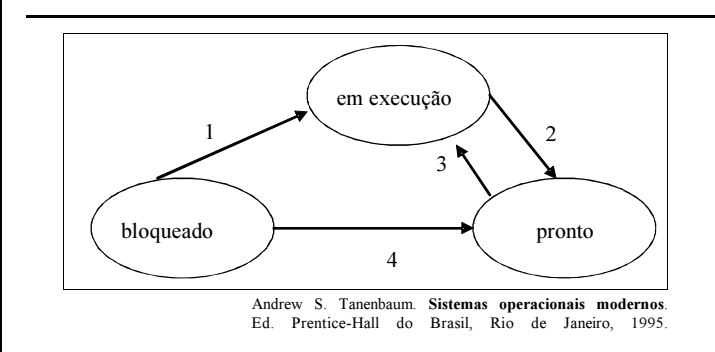

Considerando a figura acima, que ilustra o diagrama dos três estados de um processo no sistema operacional, executado em um computador com um único processador, julgue os itens a seguir.

- 56 O estado "em execução" indica que o processo utiliza o processador naquele instante. A transição 2 ocorre quando o escalonador de processos decide que o processo já teve tempo suficiente e é hora de outro processo utilizar o processador.
- 57 A transição 4 acontece quando o escalonador, utilizando um algoritmo específico, determina que o tempo de bloqueio do processo já foi suficiente. O processo é, então, desbloqueado e passa a entrar na lista de processos que serão executados proximamente.

Considerando as tecnologias relacionadas ao hardware de computadores e a sistemas operacionais, julgue os seguintes itens.

- 58 O USB é um barramento centralizado que usa um conector de 8 vias, das quais uma é utilizada para fornecer alimentação ao dispositivo. Todos os dispositivos USB compartilham um único driver, o que torna desnecessária a instalação de um driver para cada novo dispositivo USB.
- 59 O Linux é um sistema multiprogramado, que permite a execução simultânea de múltiplos processos independentes. Cada processo executa um único programa e inicialmente tem um único thread de controle. Os processos são identificados por seus PIDs (identificador de processo) e, quando um processo termina, o processo pai recebe o PID do processo filho.
- 60 A versão Starter Edition, do Windows XP, é específica para países em desenvolvimento e tem uma significativa redução de recursos em relação às versões Home e Professional. O número de janelas que podem estar abertas ao mesmo tempo e a resolução máxima do tamanho da tela são exemplos de limitações na redução de recursos da versão Starter Edition.
- 61 A arquitetura dual core utilizada pela Intel tem como objetivo executar o dobro de instruções no mesmo ciclo de relógio em relação aos processadores single core. Na arquitetura dual core, não haverá ganho de desempenho se os programas não possuem técnicas de otimização multithreading.

O plano estratégico de tecnologia da informação (PETI) é o processo de identificar software, hardware e banco de dados para dar suporte a uma definição e documentação do planejamento estratégico de negócios da organização. Julgue os itens a seguir relativos às metodologias precursoras e derivadas do PETI.

- 62 O modelo eclético de Sullivan estabelece uma matriz entre infusão e difusão dos fatores organizacionais, sistêmicos e tecnológicos da organização. A difusão é o grau em que as tecnologias e os sistemas de informação penetram na empresa, em termos de importância, impacto ou significância.
- 63 No modelo eclético de Sullivan, os ambientes de tecnologias de informação em que as empresas trabalham com alta difusão e baixa infusão podem ser considerados os sistemas de informação do futuro e têm um foco no desenvolvimento de uma arquitetura de informática global.
- 64 Segundo o método proposto por Bernard Boar, o desenvolvimento do planejamento estratégico com a tecnologia da informação como suporte consiste de quatro etapas básicas: avaliação, projeto, execução e manutenção.
- 65 A primeira fase no desenvolvimento de um projeto de PETI, segundo o método proposto por Denis Rezende, consiste no planejamento do projeto. As principais ações dessa fase são organizar o projeto, capacitar a equipe e planejar e elaborar um plano financeiro.

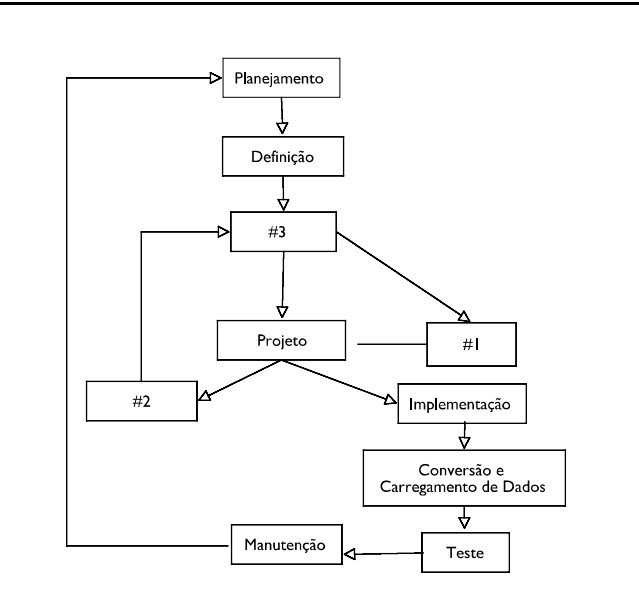

Considerando a figura acima, que ilustra o ciclo de vida clássico de um sistema de informação, julgue os itens que se seguem.

- 66 A fase de projeto deve ter como resultado esperado a definição dos projetos conceituais, lógicos e físicos do banco de dados e, opcionalmente, pode-se definir qual será o SGBD a ser utilizado. Um dos critérios de escolha do SGBD é a possibilidade da utilização de ferramentas CASE, que são facilitadores do processo de desenvolvimento.
- 67 O elemento #1, que corresponde ao projeto das aplicações, tem uma forte dependência do projeto conceitual e é independente dos projetos lógicos e físicos do banco de dados.
- 68 O elemento #2, que é uma alternativa possível à implementação definitiva do projeto, consiste em elaborar um protótipo do sistema que posteriormente poderia ser apresentado ao usuário final, com o objetivo, entre outras coisas, de avaliar a interação homem-máquina.
- 69 O elemento #3, que corresponde ao processo de engenharia de software, consiste em entrevistar pessoas da organização para identificar as necessidades das áreas funcionais, observar o funcionamento da organização, examinar documentos e identificar necessidades de apresentação da informação.

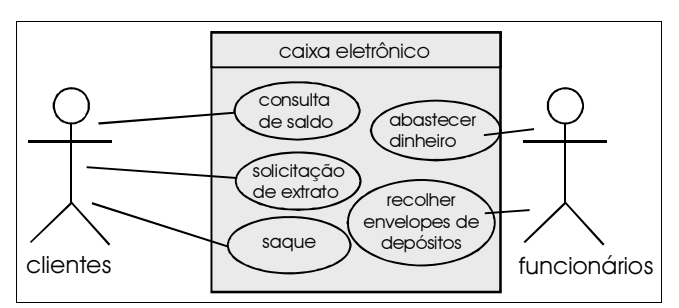

José Davi Furlan. Diagrama de casos de uso do caixa eletrônico. Modelagem de objetos através da UML (The Unified Modeling Language). São Paulo: Makron Books, 1998.

Considerando-se a figura acima, que representa um diagrama de casos de uso com UML (unified modeling language), julgue os itens subseqüentes.

- 70 A figura representa um diagrama de comportamento interno, pois trata dos processos que ocorrem entre as estruturas que compõem o sistema e lhe dá uma visão da dinâmica interna.
- 71 Os tipos de interação mostrados no diagrama são os de comunicação. Os tipos de interação de inclusão e extensão não aparecem nessa figura.
- 72 O diagrama de casos de uso, da figura, define o contexto do sistema caixa eletrônico, que pode corresponder a uma classe ou a um conjunto de classes.

Em relação às metodologias de desenvolvimento de sistemas, julgue os itens que se seguem.

- 73 A análise essencial é uma evolução da análise estruturada, pois adiciona uma preocupação com o fluxo de dados, elemento inexistente na análise estruturada.
- 74 Nos métodos tradicionais de análise, o comportamento do sistema e seus dados eram considerados separadamente. Com a análise orientada a objetos, comportamento e dados são integrados.

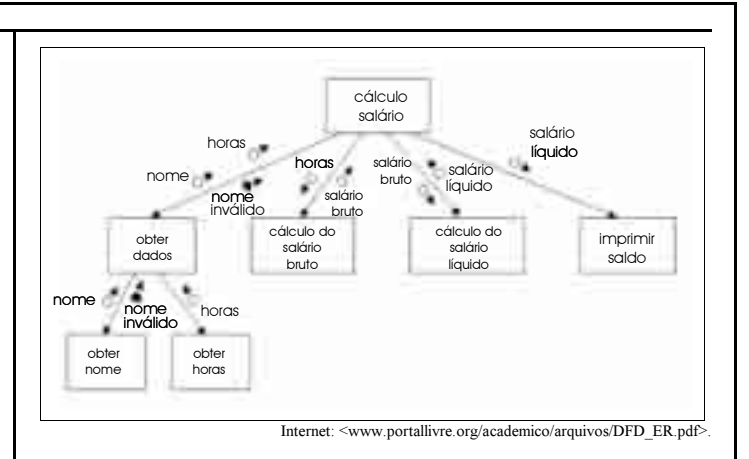

Considerando o diagrama para cálculo de salário ilustrado, acima julgue os seguintes itens.

- 75 A figura representa um diagrama de contexto de um projeto estruturado. O diagrama mostra o cálculo de salário, em que o elemento com a legenda "salário líquido" representa um dado e cada um dos retângulos representa um módulo.
- 76 Considerando a metodologia de projeto estruturado, é válido incluir uma narrativa de processamento para cada um dos retângulos que aparece no diagrama. A implementação dos elementos do diagrama é facilitada em uma linguagem de programação estruturada.

```
begin
   EXEC SOL DECLARE salaryCursor CURSOS FOR
      SELECT salary from employee
      where departments likeli
   n:=0, salSum:=0 det:= dept.
   EXEC 80L open salaryCursor
   EXEC SQL fetch salaryCursur into :salary;
   while sqlcode = 0 do begin
      salSum i= salSum + salary;
      n \mid n \mid n+1EXEC SQL fetch salaryCursor into (BAlaxy)
   end i
   EXEC SQL close salaryCursor:
   if n > 0 then avgSalary = salSun/n
   olso avgSalary := 0:
end.
```
Com relação ao código acima, escrito na linguagem Pascal, julgue os itens de 77 a 80.

- 77 O código ilustra a utilização de um banco de dados dentro de um programa com o uso da técnica denominada embedded SQL. Com o uso dessa técnica, o código passa por uma compilação em duas fases. Na primeira fase, as indicações de EXEC SQL são utilizadas pelo pré-compilador que deve substituir as sentenças SQL por chamadas a funções da biblioteca ODBC da linguagem.
- 78 No código, há uma linha que verifica se as operações no banco de dados tiveram sucesso. A variável sqlcode serve a esse propósito e o valor 0 indica a ausência de erro. CURSOR é um recurso que serve para processar o resultado do comando SELECT.

79 Os dois códigos em SQL a seguir são equivalentes e dão como resultado todos os nomes das filiais que têm maiores ativos que alguma filial da cidade do Recife.

```
select nome filial
   from filiais
   where ativos > some
       (select ativos
        from filial
       where filial cidade='Recife')
select distinct T.nome filial
```
from filiais as T, filiais as S where  $T_{\text{.ativos}} > S_{\text{.ativos}}$  and S.filial\_cidade = 'Recife'

80 Em um sitema de banco de dados, a arquitetura dos três esquemas (nível externo, nível conceitual e nível interno) facilita a implementação da independência física e lógica dos dados, pois quando um esquema é modificado em algum nível, o esquema no nível inferior permanece inalterado, sendo necessário alterar somente os mapeamentos entre dois níveis: o que foi alterado e o esquema do nível superior a este.

Com relação a conceitos de comunicação de dados e meios de transmissão, julgue os seguintes itens.

- 81 Considere a fórmula de Shannon para capacidade do canal. Suponha que o espectro do canal está entre 8 MHZ e 10 MHZ e que a  $SNR_{db} = 36$  dB. Conforme os valores da relação sinal-ruído, em decibéis, e a largura do espectro, a fórmula de Shannon estabelece que a máxima taxa de transmissão do canal é de 8 Mbps.
- 82 As redes de acesso ADSL (assynchronous digital subscriber line), no padrão G. Lite, fazem uso de dois pares trançados de cobre. Com o uso de técnicas FDM (frequency division multiplexing), o espectro entre 4 kHz e 1,1 MHz é dividido em um bloco de canais de transmissão de upstream e outro bloco de canais de downstream.
- 83 As técnicas de comutação de pacotes apresentam um melhor aproveitamento do meio de transmissão ao utilizar multiplexação estatística, que permite o uso dinâmico da largura de banda do meio.

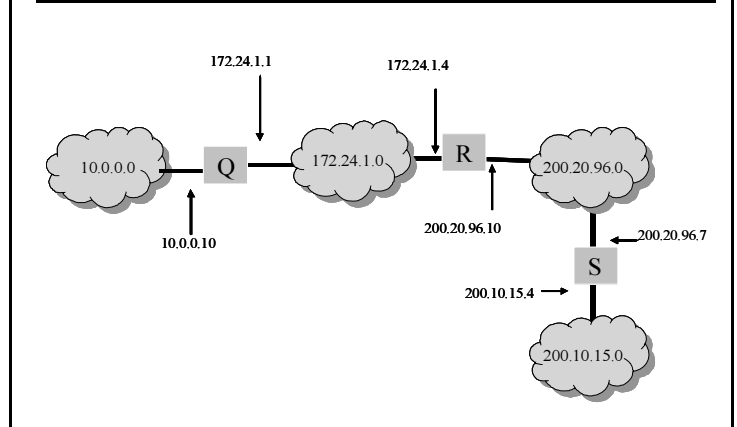

Considerando-se a topologia da rede comutada a pacotes mostrada na figura acima, julgue os itens a seguir.

84 Para que os elementos da rede 200.10.15.0 sejam alcançáveis a partir da rede 10.0.0.0, o roteador Q deve ter uma entrada na tabela de roteamento que tem como rota destino a rede 200.10.15.0 e como hop seguinte a interface 172.24.1.4.

- 85 As redes 10.0.0.0 e 172.24.1.0 podem ser consideradas redes privadas, de forma que há necessidade de um mecanismo de tradução para endereços válidos de IP no roteador R. Esse tipo de funcionalidade pode ser implementado com o uso de protocolo NAT (network address translation).
- 86 O roteador R deve possuir, na tabela de roteamento, as entradas para as redes destino 10.0.0.0 e 172.24.1.0; caso contrário, essas redes não serão reconhecidas na Internet. O roteador S não precisa dessas entradas, pois com um mecanismo de roteamento dinâmico o roteador R transfere essas informações para a tabela de roteamento de S.
- 87 A rede 10.0.0.10 poderia ser uma rede sem fio e a 172.24.1.0, uma rede ethernet. A rede 200.20.96.0 poderia ser uma WAN (wide area network) implementada com tecnologias como ATM ou frame-relay.
- 88 No modelo de telefonia IP, os pacotes de voz são transmitidos como datagramas usando-se o protocolo TCP (transmission control protocol), que permite estabelecer os requerimentos de qualidade de serviço para esse tipo de aplicação. Uma das formas de se implementar a qualidade de serviço para esse tipo de aplicação consiste em definir os pacotes como EF (expedited forward), tal que os mesmos tenham prioridade na utilização de banda da rede.
- 89 Uma rede do tipo Wi-Fi pode ser considerada uma rede local, pois cobre uma área geográfica pequena e tem natureza privada. O padrão de tecnologia utilizado nessa rede é o IEEE 802.11 a/b/g, que permite alcançar taxas entre 11 Mbps e 54 Mbps. O padrão IEEE 802.11g implementa a funcionalidade de mobile IP, que permite que o endereço IP da estação móvel seja automaticamente modificado quando a estação se movimenta entre células diferentes.
- 90 As mensagens do protocolo HTTP (hyper text transfer protocol) são formadas por uma estrutura que contém seções para request line, general header, request header/response header, entity header e entity body. Esse tipo de protocolo pode ser considerado como do tipo cliente/servidor, em que cada transação é tratada de forma independente pelo servidor.
- RASCUNHO

UnB/CESPE – SEBRAE/AC Caderno CHARLIE

Cargo 3: Analista de Informática – 7 –

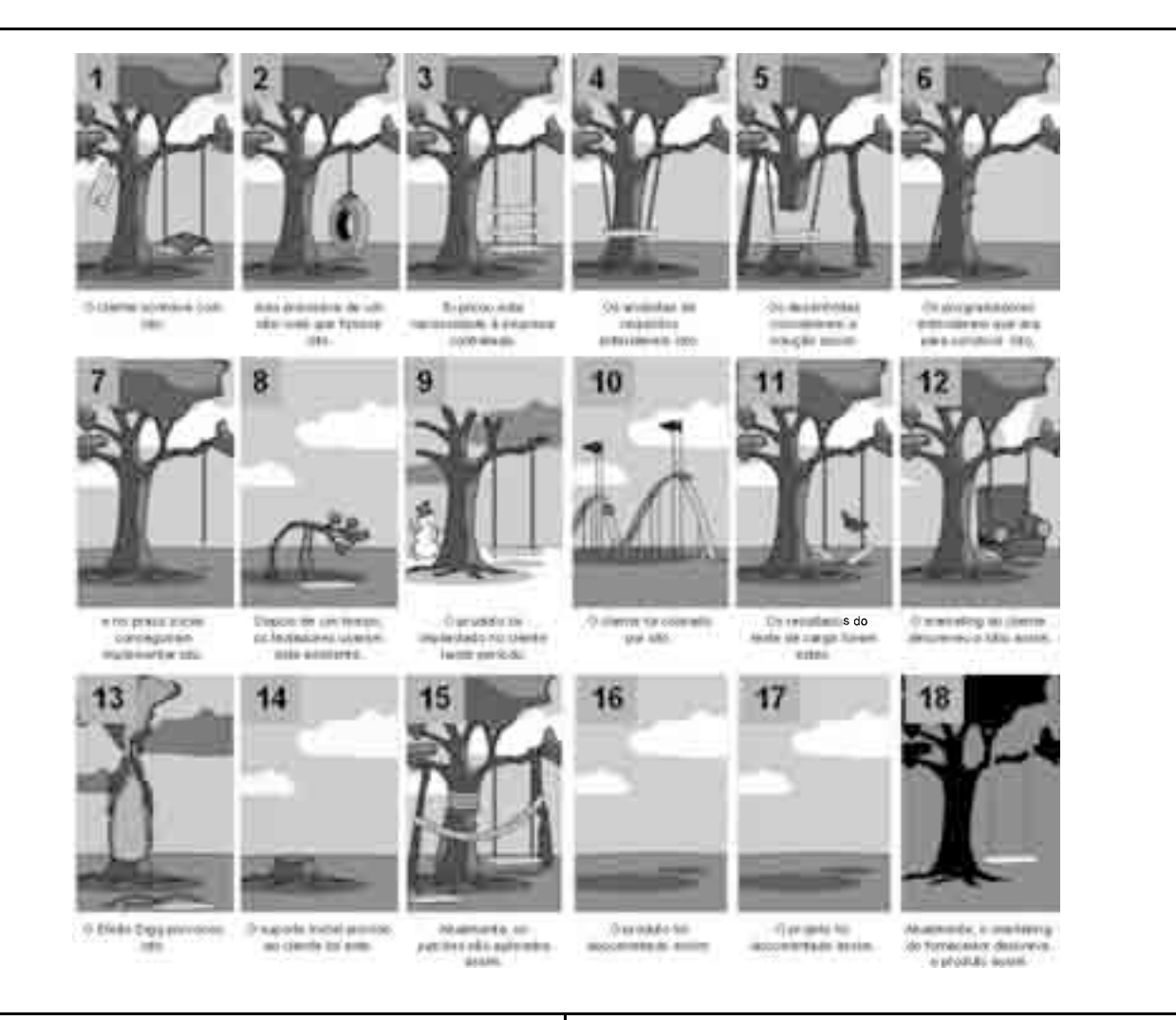

A figura acima, adaptada de hypercast.info, apresenta um conjunto de metáforas representativas de situações que ocorrem durante a execução de projetos de desenvolvimento de software. Acerca das situações representadas na figura acima e dos conceitos de gerência de projetos de software, julgue os itens seguintes.

- 91 Segundo o autor da figura, projetos de desenvolvimento de software podem possuir custo zero. Essa visão é coerente com os conceitos de gerenciamento de projetos, em que, em algumas situações, projetos podem ser desenvolvidos sem que haja consumo de recursos humanos.
- 92 Considere um modelo do ciclo de vida de projeto composto por cinco fases: iniciação, desenho, implementação, testes e entrega. Nesse caso, é correto afirmar que os quadros 4, 5, 7, 8 e 9 da figura apresentam associação direta com a citada seqüência de fases, respectivamente.
- 93 A situação descrita no quadro 14 corresponde ao alcance de um marco de projeto.
- 94 O uso de repositórios de software, para a realização de operações de checkin e checkout, é uma atividade que deve ser necessariamente executada no escopo de um projeto de software.
- 95 Em geral, os problemas representados no quadro 15 decorrem mais diretamente do que é mostrado nos quadros 3, 4 e, em menor escala, do que está ilustrado nos quadros 10 e 12.
- 96 Os quadros 9, 10 e 16 são representativos dos três principais fatores que afetam a qualidade de um projeto de software.
- 97 Sabendo-se que o efeito Digg é um fenômeno no qual um sítio web entra em colapso devido a um súbito e inesperado aumento no número de visitantes, o quadro 11 é representativo de um fator de risco para o sucesso do projeto e o quadro 13 é representativo de uma situação de risco.
- 98 Os resultados do quadro 11 estão diretamente associados a métricas de qualidade do produto e indiretamente associados a métricas de projeto.
- 99 O escopo de um projeto de *software* pode não abranger as atividades apresentadas no quadro 15.
- 100 Considere que o gerente de projetos deva estabelecer métricas para alcance das condições expressas no quadro 18. Nesse caso, seria mais adequado o uso de métricas de qualidade de produto indicadoras de portabilidade, que métricas de qualidade de processo indicadoras de produtividade.
- 101 A coleta de informações de entrada para o planejamento de um projeto é mais rica nas situações expressas no quadro 3, que no quadro 7.
- 102 A coleta de informações de entrada para o controle do projeto é mais rica nas situações expressas nos quadros 8 e 9, que nos quadros 1 e 2.
- 103 São exemplos comuns de documentos que poderiam melhorar as situações indesejáveis expressas nos quadros 16 e 17: diagramas de entidade-relacionamento e diagramas de Gantt, respectivamente.

```
#include <iostream>
using namespace std;
class area {
   double dimensao1, dimensao2; 
public:
   void definearea(double novadim1, double novadim2)
   {
   dimensao1 = novadim1;
   dimensao2 = novadim2;
   }
   void getdimensao(double &novadim1, double &novadim2)
   {
   novadim1 = dimensao1;
   novadim2 = dimensao2;
   }
   virtual double qeta() = 0;};
```
Considerando o trecho de código apresentado acima, escrito em linguagem C++, julgue os próximos itens.

104 #include indica ao programa que deverá ser incluído o arquivo iostream, que contém a classe area.

105 dimensao1 e dimensao2 são variáveis do tipo double.

106 novadim1 e novadim2 não podem receber o conteúdo de dimensao1 e dimensao2 porque são de tipo numérico distinto.

107 A classe area não possui nenhum método privado.

108 void definearea é uma subclasse da extensão de iostream.

```
import java.io.StringWriter;
import java.io.Writer;
import java.util.Calendar;
import java.util.TimeZone;
import org.apache.velocity.Template;
import org.apache.velocity.VelocityContext;
import org.apache.velocity.app.Velocity;
import.org.apache.velocity.tools.generic.DateTool;
public class ExemploData {
   public static void main(String[ ] args) throws Exception {
      Velocity.init();
      Template t = Velocity.getTemplate("./src/arqdata.vm");
      VelocityContext contexto = new VelocityContext();
      contexto.put("date", new DateTool());
      Calendar MinhaData = Calendar.getInstance (TimeZone.getTimeZone("PST"));
      MinhaData.set(200, 11, 25);
      contexto.put("MinhaData", MinhaData);
      Writer writer = new StringWriter();
      t.merge(contexto, writer);
      System.out.println(writer);
       }
```
}

Considerando o trecho de código Java acima, julgue os itens a seguir.

109 A palavra import diz ao programa para importar todos os objetos já instanciados pelo java na memória, e utilizá-los na compilação do programa.

110 contexto é um objeto do tipo ExemploData.

111 "./src/arqdata.vm" indica ao programa para ir ao diretório ./src e utilizar o arquivo arqdata.vm.

112 MinhaData é um objeto do tipo Calendar.

113 writer é um objeto do tipo StringWriter, que será escrito na tela.

Julgue os itens subseqüentes acerca da linguagem C.

114 O trecho de código a seguir possui erro de sintaxe.

```
#include <stdio. h>
main(){
printf("Meu primeiro programa \n");
}
```
115 static e while são consideradas palavras reservadas da linguagem C.

116 longinteger e longsize não são consideradas palavras reservadas de C e podem ser usadas como nome de variáveis.

117 O trecho de código a seguir não pode ser compilado porque, na linguagem C, não existe o tipo de dado long.

```
#include<stdio. h>
int main(void)
{
   long a = 1L;
   long b = 2L;
   long c = 3L;
   return 0;
}
```
118 O código a seguir pode ser usado, sem gerar erro de compilação nem de execução, para abrir um arquivo de nome teste e, nesse arquivo, inserir o valor 1, a string asdfasdf e o valor 2.

```
#include<stdio. h>
void main(){
```
}

```
FILE *arq;
arq = fopen("teste","a");
fprintf(arq,"%d %s %d\n",1,"asdfasdf",2);
fclose(arq) ;
```
Com relação à linguagem Pascal, julgue os itens a seguir.

119 Em Pascal, as funções podem retornar valores, o que não é possível quando se usam procedimentos.

120 Pascal é extremamente eficiente porque constitui linguagem de programação orientada a objetos desde o início de seu desenvolvimento.

### PROVA DE DISSERTAÇÃO

- Nesta prova que vale dez pontos —, faça o que se pede, usando o espaço indicado no presente caderno para rascunho. Em seguida, transcreva o texto para a FOLHA DE TEXTO DEFINITIVO DA PROVA DE DISSERTAÇÃO, no local apropriado, pois não serão avaliados fragmentos de texto escritos em locais indevidos.
- Qualquer fragmento de texto além da extensão máxima de trinta linhas será desconsiderado.
- Na folha de texto definitivo, identifique-se apenas no cabeçalho da primeira página, pois não será avaliado texto que tenha qualquer assinatura ou marca identificadora fora do local apropriado.

A tecnologia da informação (TI) e seus emergentes recursos evoluíram muito nesses últimos 45 anos, o que favoreceu a formação das pessoas e repercutiu na gestão dos negócios. A evolução integrada dessa tríade (TI, pessoas e gestão), por sua vez, contribui para o desenvolvimento de organizações inteligentes, que se caracterizam pela disponibilidade de sistemas de informação de apoio aos processos decisórios operacionais, gerenciais e estratégicos, com reflexos diretos nos resultados das empresas.

> D. A. Rezende. Evolução da tecnologia da informação nos últimos 45 anos. Revista FAE Business, n.º 4, dezembro de 2004 (com adaptações).

Considerando o texto acima unicamente como motivador, redija um texto dissertativo acerca do tema a seguir.

#### Consolidação da tecnologia de informação como importante ferramenta de gestão

No seu texto, aborde, necessariamente, os seguintes aspectos:

- $\mathbf{r}$ histórico do processo de TI nas empresas e os principais componentes de um sistema de TI;
- $\mathbf{r}$ papel do usuário nos sistemas de TI e o perfil do profissional de TI;
- $\mathbf{r}$  categorias de ferramentas atuais para o desenvolvimento de sistemas de informação nas empresas e a integração da TI no planejamento estratégico.

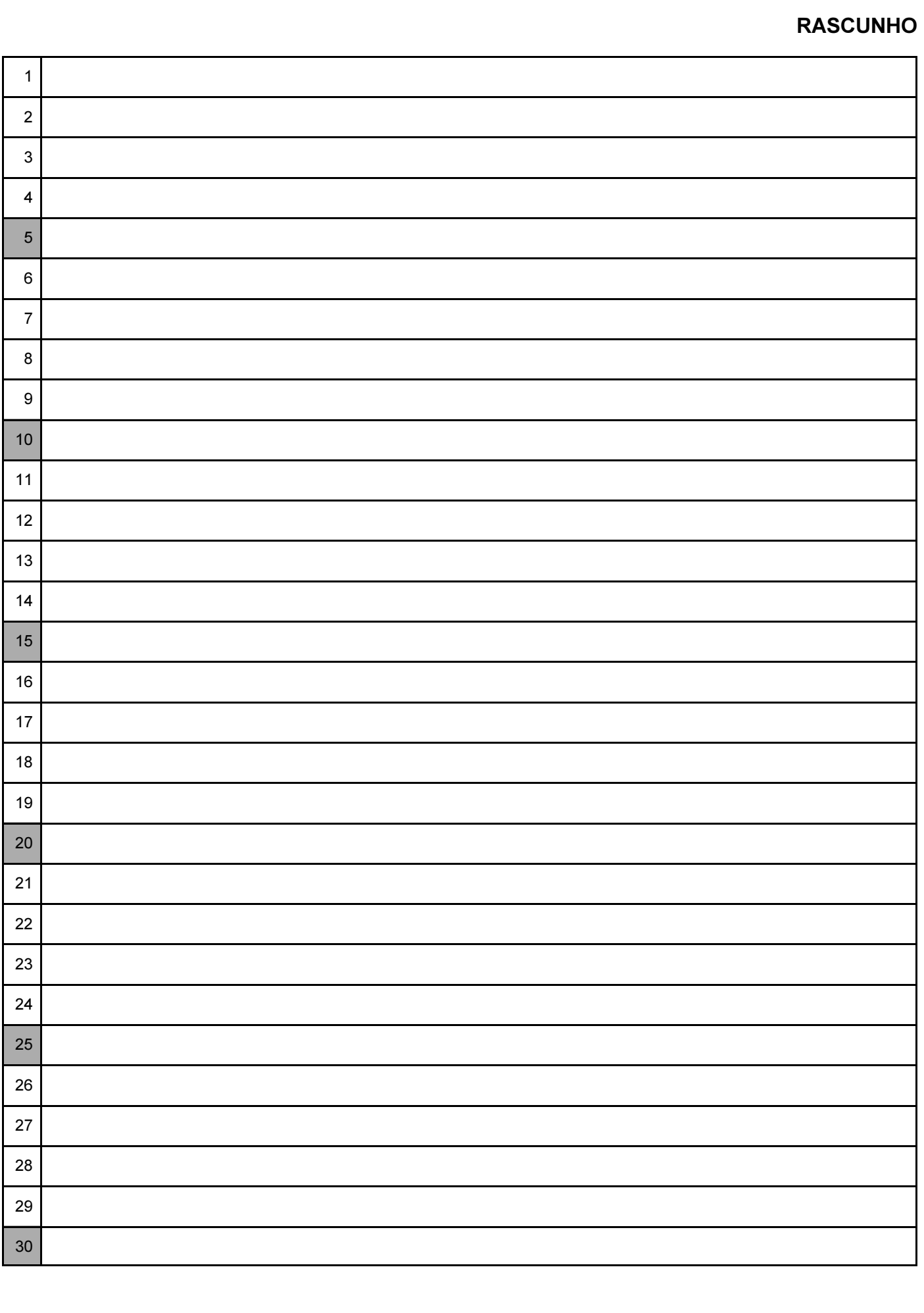